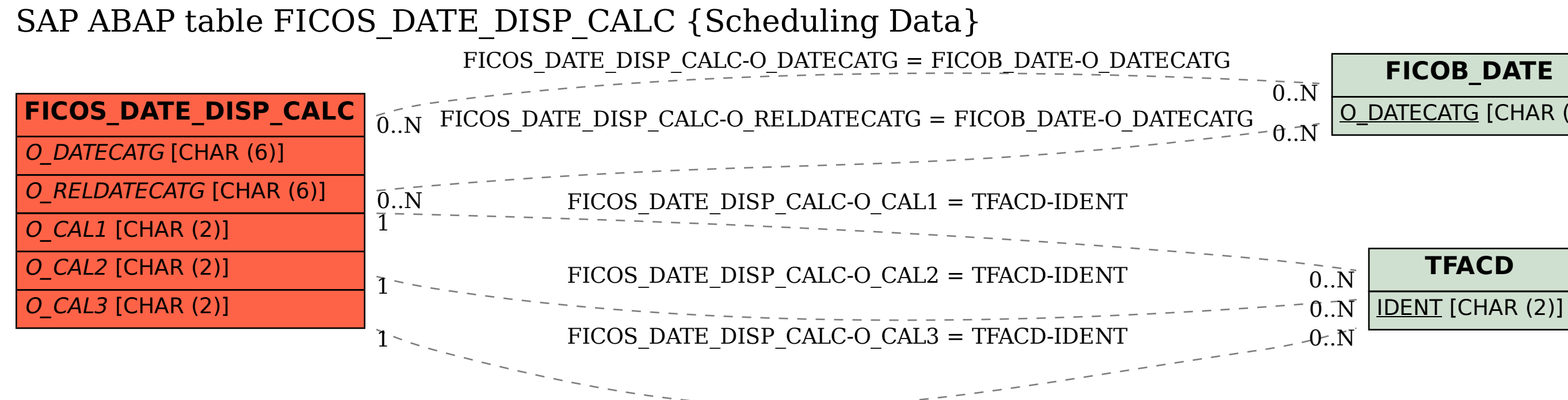

## O\_DATECATG [CHAR (6)]